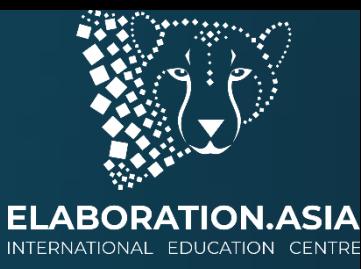

# Урок 6: Функции

Уровень: начинающий Курс: введение Python

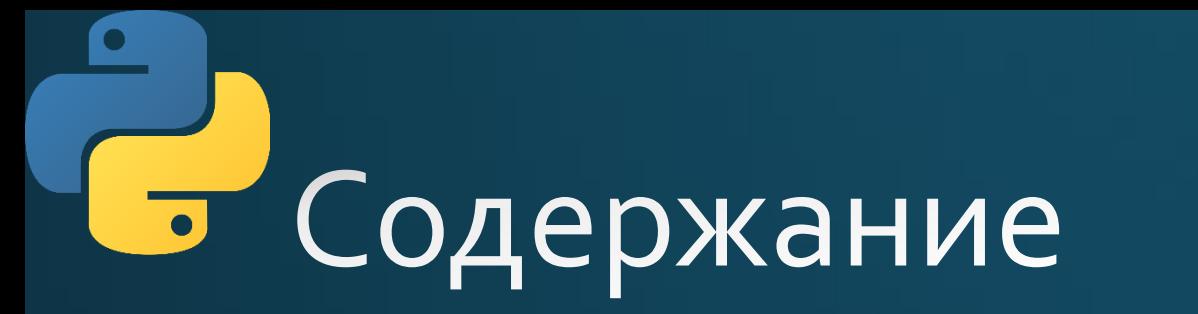

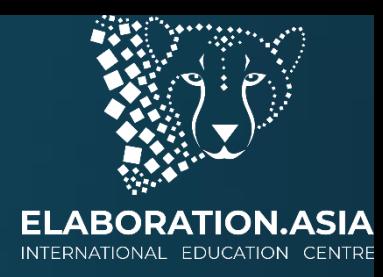

- Добро пожаловать на этот урок по функциям! Вы узнаете о:
- Определяющие функции  $\bullet$
- Область видимости переменной
- Документация
- Лямбда-выражения
- Итераторы и генераторы

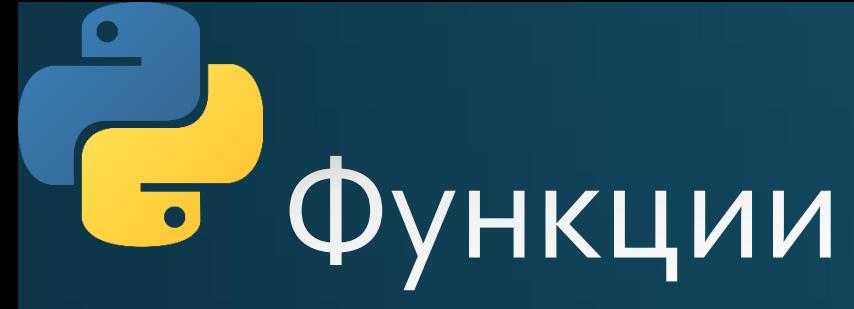

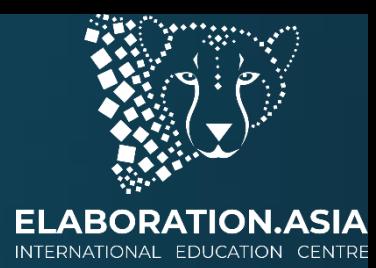

- Функции это полезные фрагменты программного кода, которые позволяют вам инкапсулировать задачу
- Инкапсуляция это способ выполнить целый ряд шагов с помощью одной простой команды

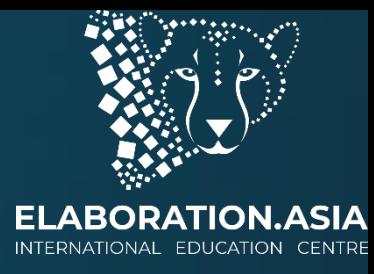

#### $\overline{\phantom{a}}$ Пример из жизни

- Например, представьте, что вы хотите испечь торт
- Вам нужно будет:
	- купить ингредиенты;
	- смешать их;
	- положить все это в духовку;
	- а затем охладить.

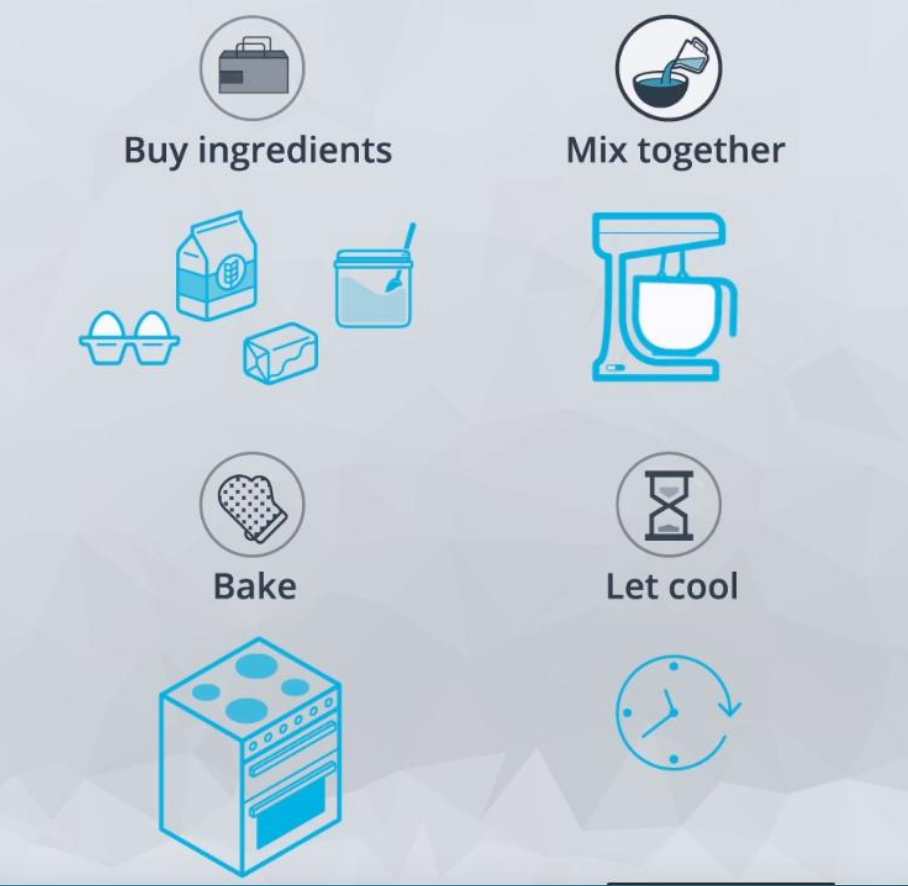

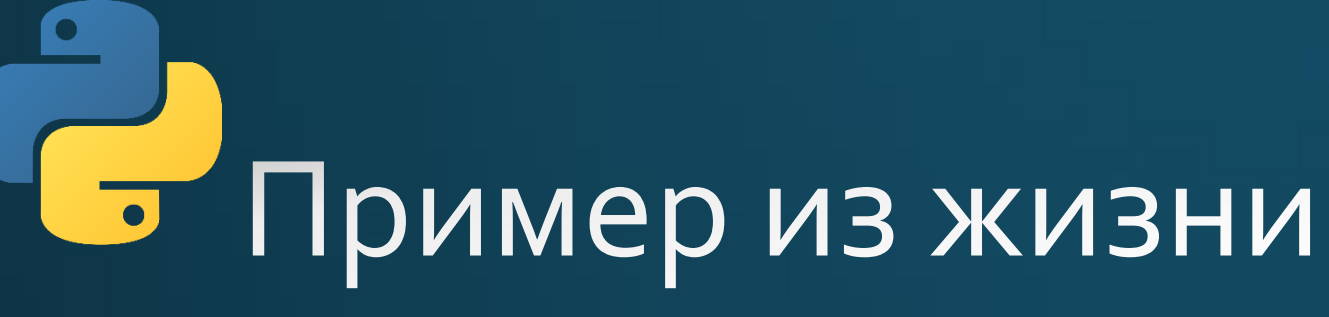

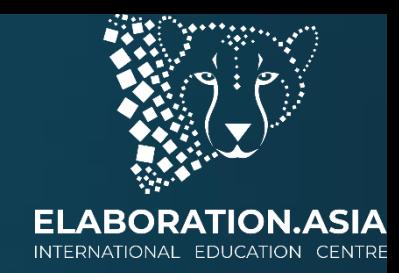

- В компьютерном программировании функции инкапсулируют все этапы процесса в одну команду;
- В этом случае мы бы могли просто использовать функции выпекания торта и бросить все эти направления в одну функцию;
- Теперь, когда вы хотите испечь торт, мы просто используем эту функцию, не беспокоясь о деталях;
- Функции также используются, чтобы помочь организовать и оптимизировать код.

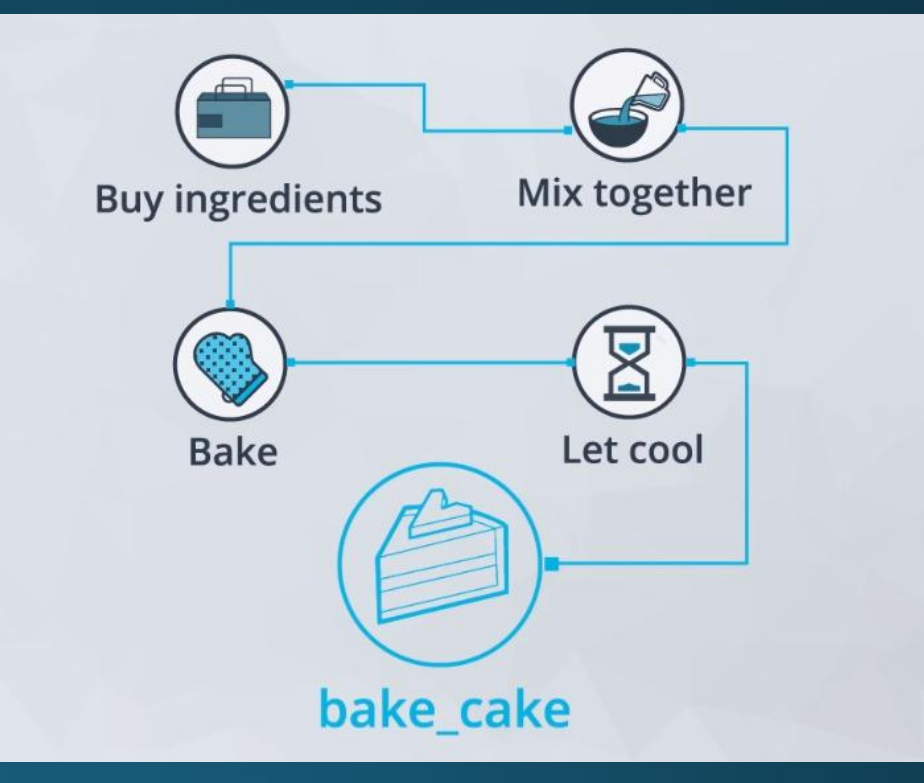

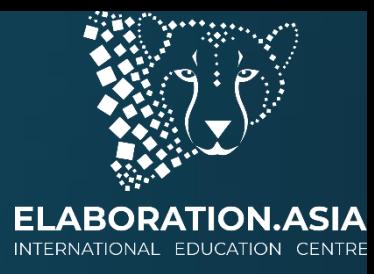

#### Определяющие функции  $\overline{\phantom{a}}$

#### • ЕхПример определения функции:

def cylinder\_volume(height, radius):

```
pi = 3.14159
```

```
return height * pi * radius ** 2
```
• Пример определения функции цилиндр \_ объем, мы можем вызвать функцию таким образом.

```
cylinder_volume(10, 3)
```
• Это называется оператором вызова функции.

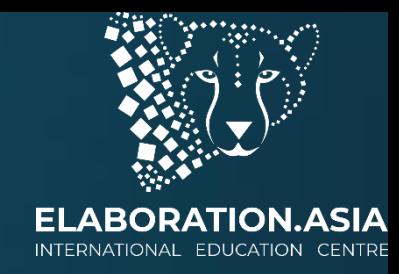

### <mark>Б Заголовок функции</mark>

Давайте начнем с заголовка функции, который является первой строкой определения функции

- 1. Заголовок функции всегда начинается с ключевого слова def, которое указывает, что это определение функции.
- 2. Затем следует название функции (здесь, цилиндр \_ объем), которое следует тем же соглашениям об именовании, что и переменные.
- 3. Сразу после имени ставятся круглые скобки, которые могут включать аргументы, разделенные запятыми (здесь высота и радиус).
- Аргументы или параметры это значения, которые передаются в качестве входных данных при вызове функции и используются в теле функции. Если функция не принимает аргументы, эти скобки оставляют пустыми.
- 4. Заголовок всегда заканчивается двоеточием:.

#### • Тело функции  $\overline{\phantom{a}}$

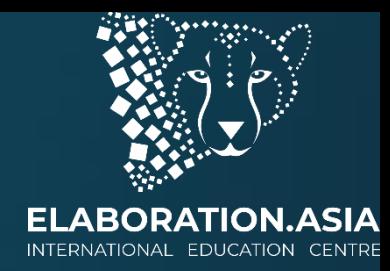

- Остальная часть функции содержится в теле, где функция выполняет свою работу.
- Тело функции это код с отступом после строки заголовка. Здесь две строки, которые определяют пи и возвращают объем.
- В этом теле мы можем ссылаться на переменные аргумента и определять новые переменные, которые могут использоваться только внутри этих строк с отступом.
- Тело часто включает в себя оператора return, который используется для возврата выходного значения из функции оператору, который вызвал функцию.
	- Оператор return состоит из ключевого слова return, за которым следует выражение, которое вычисляется для получения выходного значения для функции. Если нет оператора return, функция просто возвращает None.

### Соглашение об именовании для функций

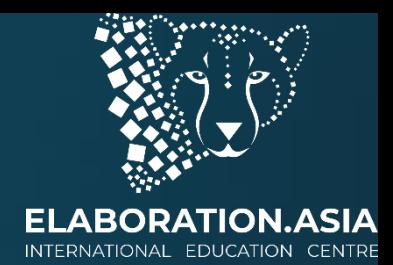

Названия функций следуют тем же соглашениям об именовании, что и переменные.

- 1. Используйте только обычные буквы, цифры и подчеркивание в названиях ваших функций. В них не может быть пробелов, и они должны начинаться с буквы или подчеркивания.
- 2. Вы не можете использовать зарезервированные слова или встроенные идентификаторы, которые выполняют важную функцию в Python, о которых вы узнаете в ходе этого курса.
- 3. Попробуйте использовать описательные имена, которые помогут читателям понять предназначение функции.

### $\overline{\phantom{0}}$ Тест

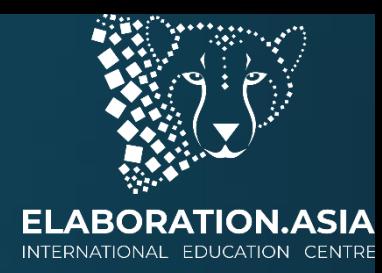

• Какие из перечисленных ниже приемлемых способов начать функцию в Python? (Выбрать все, что подходит.) **Odef my\_fuction(arg1, arg2):** □ def do\_stuff(arg1 arg2): **Odef my function (arg1, arg2) Odef my\_function(arg2, arg1, arg4):** 

### Print vs. Return в функциях

0.7 Вот две действительные функции.

 $\bullet$ 

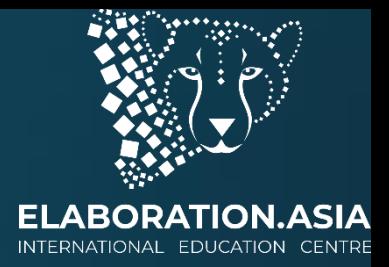

- Один возвращает значение, а другой просто печатает значение, ничего не возвращая.
- Протестируйте этот код и экспериментируйте, чтобы понять разницу.

```
# this prints something, but does not return anything
 2 \times def show plus ten(num):
        print(num + 10)3
    # this returns something
 6 - def add ten(num):
        return(num + 10)7
 8
    print('Calling show plus ten...')
 9.
    return value 1 = show plus ten(5)
10<sup>°</sup>print('Done calling')
11print('This function returned: \{\}'.format(return value 1))
1213print('\\nCalling add ten...')1415 return_value_2 = add_ten(5)
    print('Done calling')
16<sup>1</sup>print('This function returned: {}' format(return_value_2))
17
```
#### Аргументы по умолчанию

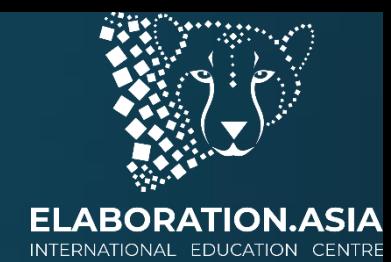

• Мы можем добавить аргументы по умолчанию в функцию, чтобы получить значения по умолчанию для параметров, которые не указаны в вызове функции.

```
def cylinder_volume(height, radius=5):
    pi = 3.14159
```

```
return height * pi * radius ** 2
```
- В приведенном выше примере радиус установлен на 5, если этот параметр пропустили в вызове функции.
- Если мы вызовем цилиндр\_объем (10), функция будет использовать 10 в качестве высоты и 5 в качестве радиуса.
- Однако, если мы вызовем цилиндр объем (10,7), 7 просто перезапишет значение по умолчанию 5.

### Аргументы по умолчанию

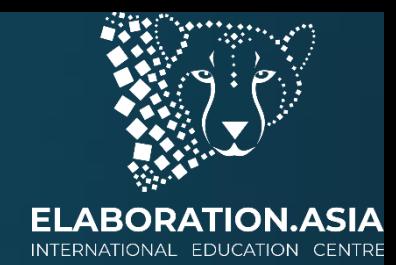

- Также обратите внимание, что здесь мы передаем значения нашим аргументам по позиции.
- Передавать значения можно двумя способами по позиции и по имени.
- Каждый из этих вызовов функций оценивается одинаково.

 $cylinder\_volume(10, 7)$  # pass in arguments by position cylinder\_volume(height=10, radius=7) # pass in arguments by name

### Tect  $\overline{\phantom{a}}$

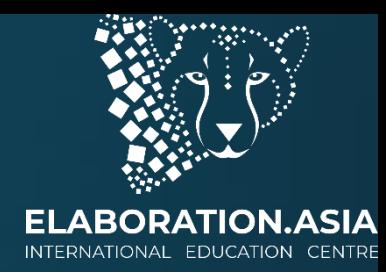

- 1. Даны четыре действительных числа: х1, у1, х2, у2. Напишите функцию distance(x1, y1, x2, y2), вычисляющая расстояние между точкой (х1,у1) и (х2,у2). Считайте четыре действительных числа и выведите результат работы этой функции. Если вы не знаете, как решить эту задачу, то вы, возможно, не изучали в школе теорему Пифагора. Попробуйте прочитать о ней на Википедии.
- 2. Дано действительное положительное число а и целое число п. Вычислите a^n. Решение оформите в виде функции роwer(a, n).Стандартной функцией возведения в степень отрицательным числом

### Область видимости переменной

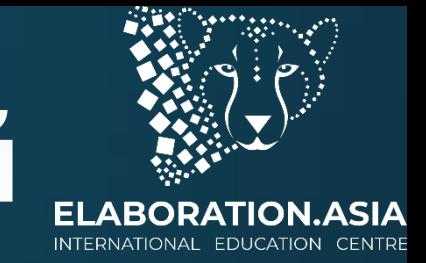

- Область видимости переменной относится к тому, к какой части программы переменная может ссылаться или использоваться.
- Важно учитывать область видимости при использовании переменных в функциях.
- Если переменная создается внутри функции, она может<br>использоваться только внутри этой функции. Доступ к ней за<br>пределами этой функции невозможен.

```
# This will result in an error
def some_function():word = "hello"print(word)
```
#### Область видимости переменной

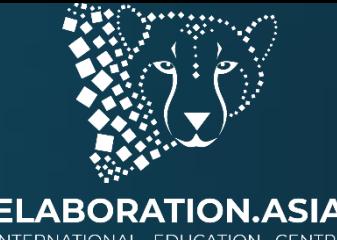

- В приведенном ниже примере слово имеет область видимости, которая  $\bullet$
- Это означает, что вы можете использовать одно и то же имя для разных переменных, которые используются в разных функциях.

```
# This works fine
def some function():
    word = "hello"
def another_function():
    word = "goodbye"
```
 $\bullet$ 

# Область видимости переменној

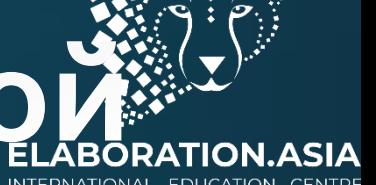

- Переменные, определенные за пределами функций, как в примере ниже, все еще могут быть доступны внутри функции.
- Здесь слово имеет глобальную область видимости.

```
This works fine
word = "hello"def some_function():
    print(word)
some_function()
```
## Область видимости переменной

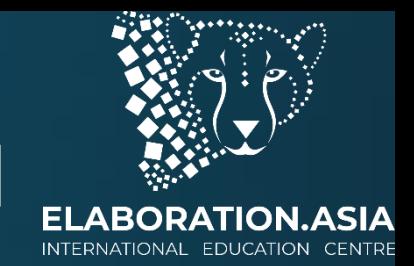

- Обратите внимание, что мы все еще можем получить доступ к значению слова с глобальной областью видимости внутри этой функции.
- Однако значение переменной с глобальной областью видимости нельзя изменить внутри функции.
- Если вы хотите изменить значение этой переменной внутри функции, она должна быть передана в качестве аргумента.

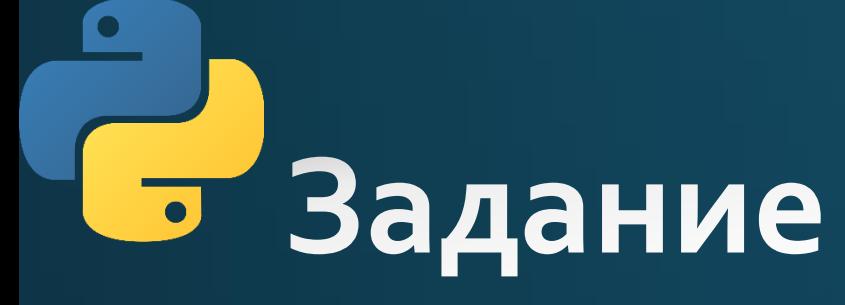

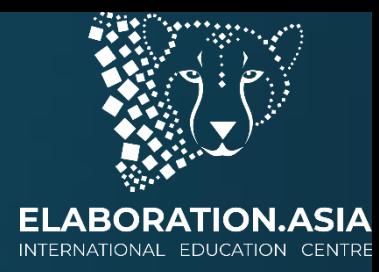

• Создайте строковую переменную и создайте функцию, не получающее переменную в качестве аргумента, меняющее ее значение и выведите значение переменной внутри и вне функции. Посмотрите на результат

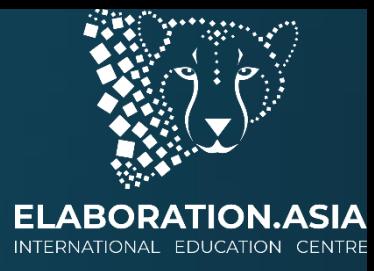

# • Документация

- Документация используется для облегчения понимания и использования вашего кода.
- Функции особенно удобочитаемы, потому что они часто используют строки документации или docstrings.
- Строки документации это тип комментария, используемый для объяснения назначения функции и способа ее ИСПОЛЬЗОВАНИЯ.
- Вот функция плотности населения со строкой документации.

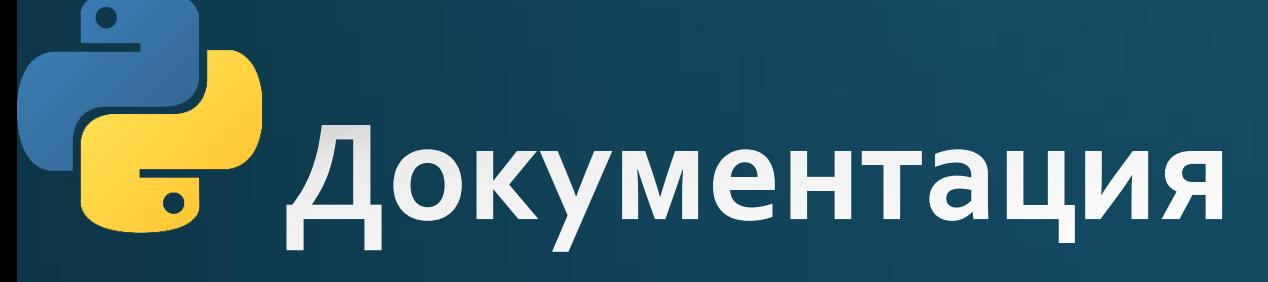

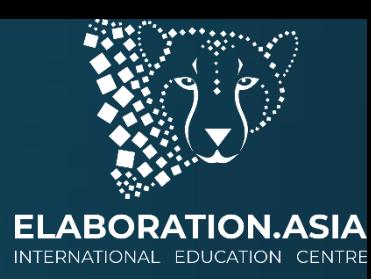

def population\_density(population, land\_area):

"""Calculate the population density of an area. """

return population / land\_area

- Строки документации заключены в тройные кавычки.
- Первая строка документации представляет собой краткое объяснение назначения функции.
- Если вы полагаете, что это достаточная документация, вы можете, закончить строку документации здесь;
- Однострочные строки документации вполне приемлемы, как в примере выше.

# **С. Документация**

def population\_density(population, land\_area): """Calculate the population density of an area.

#### **TNPUT:**

population: int. The population of that area land\_area: int or float. This function is unit-agnostic, if you pass in va of square km or square miles the function will return a density in those

#### OUTPUT:

population\_density: population / land\_area. The population density of a pa 11.11.11

return population / land area

- Если вы считаете, что для данной функции подходит более подробное<br>описание, вы можете добавить больше информации после однострочного описания.
- В приведенном выше примере вы можете увидеть, что мы написали  $\bullet$ объяснение аргументов функции, указав назначение и тип каждого из них.
- Также принято предоставить некоторое описание выхода функции..

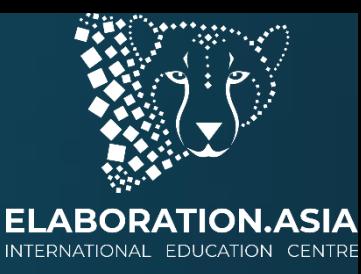

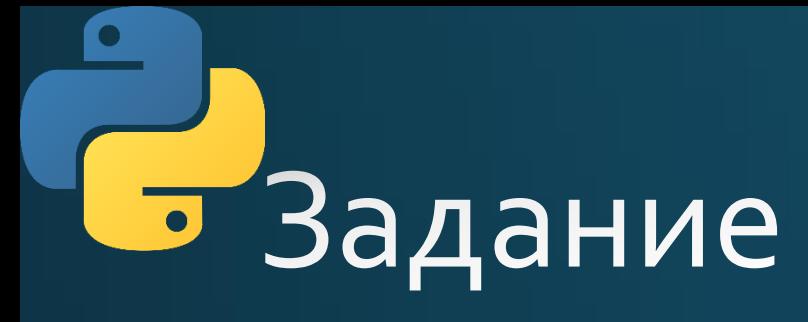

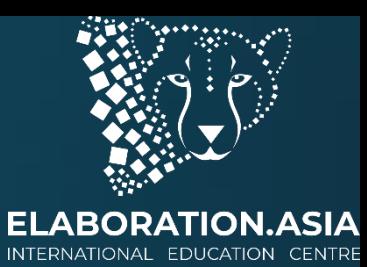

• Напишите программу возвращающую квадрат числа, и напишите на нее краткую документацию

## С Lambda функции

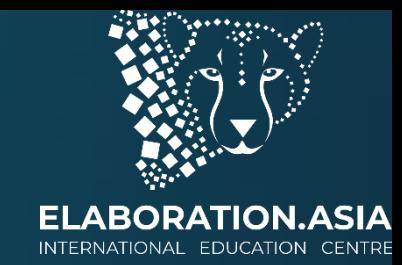

- Вы можете использовать лямбда-выражения для создания анонимных функций. То есть, функции без названия.
- Они целесообразны для создания быстрых функций, которые не будут нужны впоследствии в вашем коде.
- Это может быть особенно полезно для функций высокого порядка или функций, которые принимают другие функции в качестве аргументов.
- Слямбда-выражением эта функция:

```
def multiply(x, y):
    return x * y
```
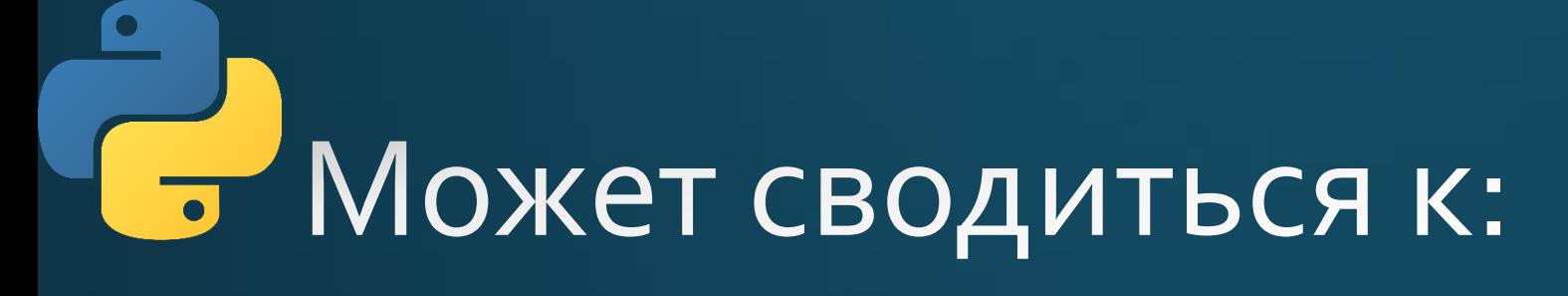

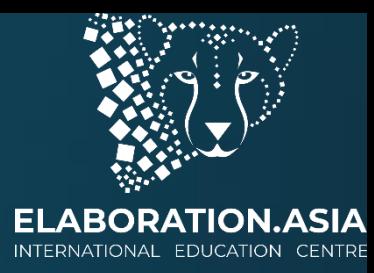

multiply = lambda x, y:  $x * y$ 

• Обе эти функции используются одинаково. В любом случае, мы можем вызвать умножение следующим образом:

 $multiply(4, 7)$ 

• Это возвращает 28.

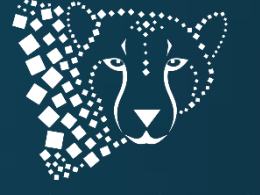

### <u>ь Компоненты лямбда-функции</u>

- Ключевое слово lambda используется, чтобы указать, что это - $\mathbf{1}$ . лямбда-выражение.
- После **лямбды следует** один или несколько аргументов для  $2.$ анонимной функции, разделенных запятыми, за которыми следует двоеточие: Подобно функциям, именование аргументов в лямбдавыражении произвольное.
- 3. Last это выражение, которое оценивается и возвращается в этой функции. Это очень похоже на выражение, которое вы могли видеть, как оператор возврата в функции.
- При такой структуре лямбда-выражения не являются идеальными<br>для сложных функций, но могут быть очень полезными для коротких, простых функций.

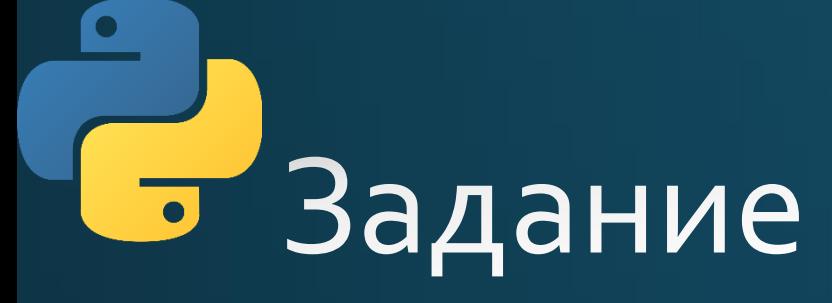

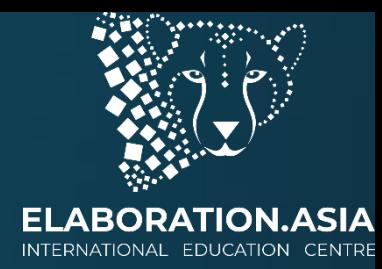

• Напишите лямбда функции сложения, вычитания, умножения и деления